## **HES-SO Valais-Wallis**

## **PLANNING BUREAUTIQUE 1 2024 - Semestre 1**

## **Matin - 08h30 à 12h00 Matin - 08h30 à 12h00**

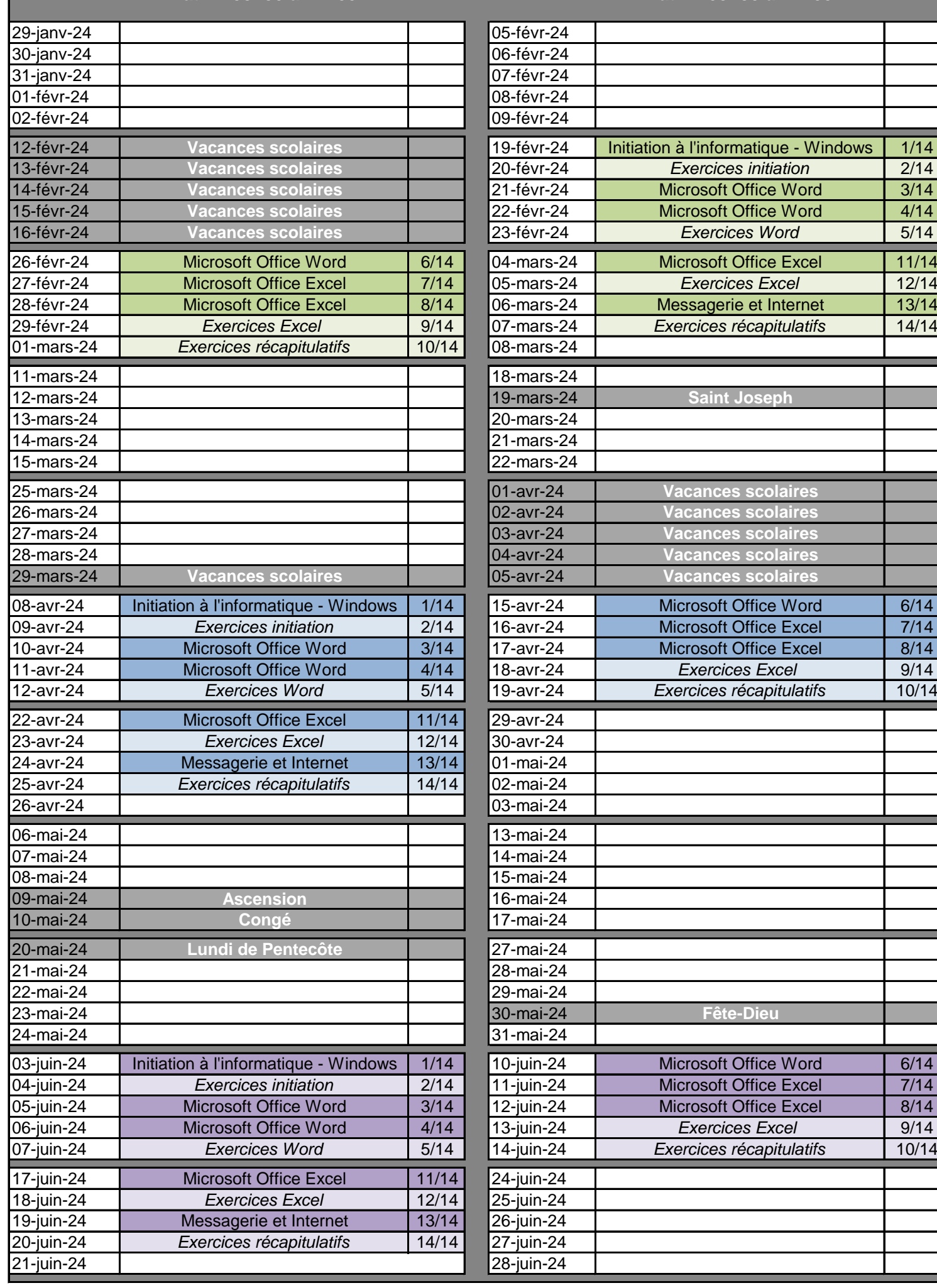